<span id="page-0-0"></span>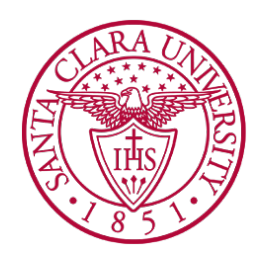

### School Of Name Department Name

Date: MONTH DAY, YEAR

### I HEREBY RECOMMEND THAT THE THESIS PREPARED UNDER MY SUPERVISION BY

### Your Name Here

#### ENTITLED

### Your Long Thesis Title Goes Here and May Extend Over Two Lines

BE ACCEPTED IN PARTIAL FULFILLMENT OF THE REQUIREMENTS FOR THE DEGREE

OF

#### DOCTOR OF PHILOSOPHY IN DEPARTMENT NAME

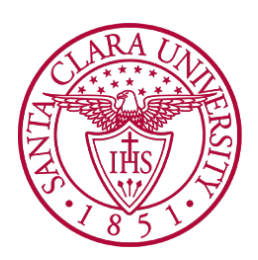

## School Of Name Department Name

I certify that I have read this dissertation and that, in my opinion, it is fully adequate in scope and quality as a dissertation for the degree of Doctor Of Philosophy.

> Principal Advisor Date: MONTH DAY, YEAR

I certify that I have read this dissertation and that, in my opinion, it is fully adequate in scope and quality as a dissertation for the degree of Doctor Of Philosophy.

> Additional Advisor 1 Date: MONTH DAY, YEAR

I certify that I have read this dissertation and that, in my opinion, it is fully adequate in scope and quality as a dissertation for the degree of Doctor Of Philosophy.

> Additional Advisor 2 Date: MONTH DAY, YEAR

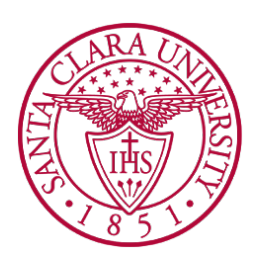

## School Of Name Department Name

I certify that I have read this dissertation and that, in my opinion, it is fully adequate in scope and quality as a dissertation for the degree of Doctor Of Philosophy.

> Additional Advisor 3 Date: MONTH DAY, YEAR

I certify that I have read this dissertation and that, in my opinion, it is fully adequate in scope and quality as a dissertation for the degree of Doctor Of Philosophy.

> Additional Advisor 4 Date: MONTH DAY, YEAR

I certify that I have read this dissertation and that, in my opinion, it is fully adequate in scope and quality as a dissertation for the degree of Doctor Of Philosophy.

> Additional Advisor 5 Date: MONTH DAY, YEAR

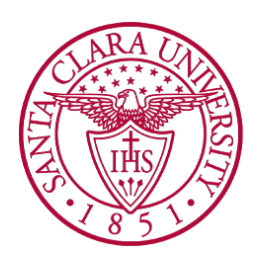

# School Of Name

Department Name

I certify that I have read this dissertation and that, in my opinion, it is fully adequate in scope and quality as a dissertation for the degree of Doctor Of Philosophy.

> Chairman of the Department Name Date: MONTH DAY, YEAR

### Your Long Thesis Title Goes Here and May Extend Over Two Lines

**By** 

Your Name Here

#### **Dissertation**

Submitted in Partial Fulfillment of the Requirements for the Degree of Doctor Of Philosophy in the school of name at Santa Clara University, MONTH YEAR

Santa Clara, California

### Acknowledgments

Lorem ipsum dolor sit amet, consectetuer adipiscing elit. Ut purus elit, vestibulum ut, placerat ac, adipiscing vitae, felis. Curabitur dictum gravida mauris. Nam arcu libero, nonummy eget, consectetuer id, vulputate a, magna. Donec vehicula augue eu neque. Pellentesque habitant morbi tristique senectus et netus et malesuada fames ac turpis egestas. Mauris ut leo. Cras viverra metus rhoncus sem. Nulla et lectus vestibulum urna fringilla ultrices. Phasellus eu tellus sit amet tortor gravida placerat. Integer sapien est, iaculis in, pretium quis, viverra ac, nunc. Praesent eget sem vel leo ultrices bibendum. Aenean faucibus. Morbi dolor nulla, malesuada eu, pulvinar at, mollis ac, nulla. Curabitur auctor semper nulla. Donec varius orci eget risus. Duis nibh mi, congue eu, accumsan eleifend, sagittis quis, diam. Duis eget orci sit amet orci dignissim rutrum.

### <span id="page-6-0"></span>Dedicated To,

Lorem ipsum dolor sit amet, consectetuer adipiscing elit. Ut purus elit, vestibulum ut, placerat ac, adipiscing vitae, felis. Curabitur dictum gravida mauris. Nam arcu libero, nonummy eget, consectetuer id, vulputate a, magna. Donec vehicula augue eu neque. Pellentesque habitant morbi tristique senectus et netus et malesuada fames ac turpis egestas. Mauris ut leo. Cras viverra metus rhoncus sem. Nulla et lectus vestibulum urna fringilla ultrices. Phasellus eu tellus sit amet tortor gravida placerat. Integer sapien est, iaculis in, pretium quis, viverra ac, nunc. Praesent eget sem vel leo ultrices bibendum. Aenean faucibus. Morbi dolor nulla, malesuada eu, pulvinar at, mollis ac, nulla. Curabitur auctor semper nulla. Donec varius orci eget risus. Duis nibh mi, congue eu, accumsan eleifend, sagittis quis, diam. Duis eget orci sit amet orci dignissim rutrum.

### Abstract

Abstract text goes here. . .

If you've just opened up this template, you should check out [Chapter 1](#page-13-0) for a quick introduction.

Lorem ipsum dolor sit amet, consectetur adipisicing elit, sed do eiusmod tempor incididunt ut labore et dolore magna aliqua. Ut enim ad minim veniam, quis nostrud exercitation ullamco laboris nisi ut aliquip ex ea commodo consequat. Duis aute irure dolor in reprehenderit in voluptate velit esse cillum dolore eu fugiat nulla pariatur. Excepteur sint occaecat cupidatat non proident, sunt in culpa qui officia deserunt mollit anim id est laborum.

<span id="page-7-0"></span>Keywords: your, keywords, go, here

# **Contents**

<span id="page-8-0"></span>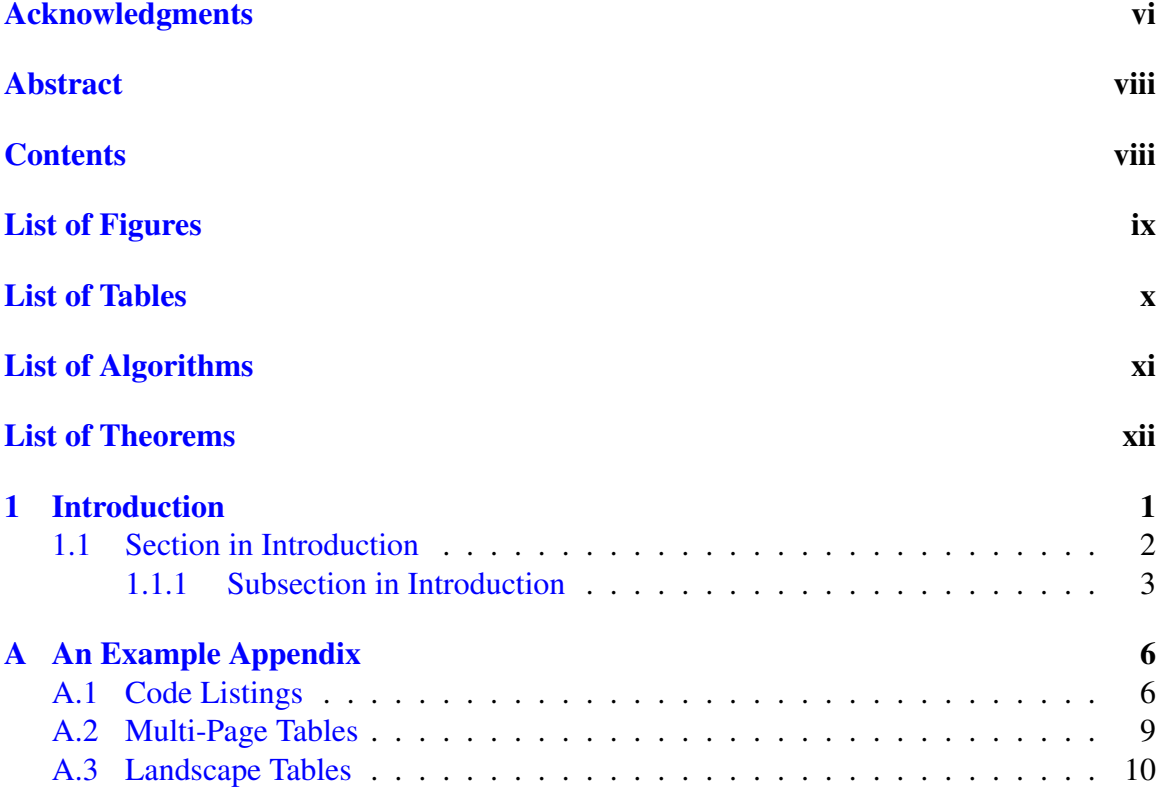

<span id="page-9-0"></span>List of Figures

# List of Tables

<span id="page-10-0"></span>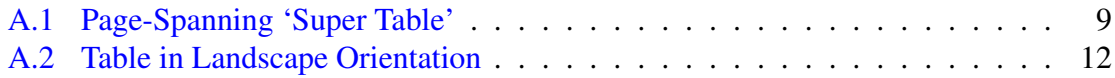

<span id="page-11-0"></span>List of Algorithms

List of Theorems

# <span id="page-13-0"></span>Chapter 1

## Introduction

This thesis template should provide you with enough LAT<sub>EX</sub> code to get writing immediately on your thesis, without having to learn too much LAT<sub>EX</sub> up front. You may wish to save snippets from the template, or the entire template somewhere separate before you overwrite too much of it if you're unfamiliar with LATEX, so you can refer back to the source and the PDF it produces if you get stuck. You can cite like this [\[1\]](#page-17-0)

Lorem ipsum dolor sit amet, consectetuer adipiscing elit. Ut purus elit, vestibulum ut, placerat ac, adipiscing vitae, felis. Curabitur dictum gravida mauris. Nam arcu libero, nonummy eget, consectetuer id, vulputate a, magna. Donec vehicula augue eu neque. Pellentesque habitant morbi tristique senectus et netus et malesuada fames ac turpis egestas. Mauris ut leo. Cras viverra metus rhoncus sem. Nulla et lectus vestibulum urna fringilla ultrices. Phasellus eu tellus sit amet tortor gravida placerat. Integer sapien est, iaculis in, pretium quis, viverra ac, nunc. Praesent eget sem vel leo ultrices bibendum. Aenean faucibus. Morbi dolor nulla, malesuada eu, pulvinar at, mollis ac, nulla. Curabitur auctor semper nulla. Donec varius orci eget risus. Duis nibh mi, congue eu, accumsan eleifend, sagittis quis, diam. Duis eget orci sit amet orci dignissim rutrum.

Nam dui ligula, fringilla a, euismod sodales, sollicitudin vel, wisi. Morbi auctor lorem non justo. Nam lacus libero, pretium at, lobortis vitae, ultricies et, tellus. Donec aliquet, tortor sed accumsan bibendum, erat ligula aliquet magna, vitae ornare odio metus a mi. Morbi ac orci et nisl hendrerit mollis. Suspendisse ut massa. Cras nec ante. Pellentesque a nulla. Cum sociis natoque penatibus et magnis dis parturient montes, nascetur ridiculus mus. Aliquam tincidunt urna. Nulla ullamcorper vestibulum turpis. Pellentesque cursus luctus mauris.

Nulla malesuada porttitor diam. Donec felis erat, congue non, volutpat at, tincidunt tristique, libero. Vivamus viverra fermentum felis. Donec nonummy pellentesque ante. Phasellus adipiscing semper elit. Proin fermentum massa ac quam. Sed diam turpis, molestie vitae, placerat a, molestie nec, leo. Maecenas lacinia. Nam ipsum ligula, eleifend at, accumsan nec, suscipit a, ipsum. Morbi blandit ligula feugiat magna. Nunc eleifend consequat lorem. Sed lacinia nulla vitae enim. Pellentesque tincidunt purus vel magna. Integer non enim. Praesent euismod nunc eu purus. Donec bibendum quam in tellus. Nullam cursus pulvinar lectus. Donec et mi. Nam vulputate metus eu enim. Vestibulum pellentesque felis eu massa.

### <span id="page-14-0"></span>1.1 Section in Introduction

Quisque ullamcorper placerat ipsum. Cras nibh. Morbi vel justo vitae lacus tincidunt ultrices. Lorem ipsum dolor sit amet, consectetuer adipiscing elit. In hac habitasse platea dictumst. Integer tempus convallis augue. Etiam facilisis. Nunc elementum fermentum wisi. Aenean placerat. Ut imperdiet, enim sed gravida sollicitudin, felis odio placerat quam, ac pulvinar elit purus eget enim. Nunc vitae tortor. Proin tempus nibh sit amet nisl. Vivamus quis tortor vitae risus porta vehicula.

Fusce mauris. Vestibulum luctus nibh at lectus. Sed bibendum, nulla a faucibus semper, leo velit ultricies tellus, ac venenatis arcu wisi vel nisl. Vestibulum diam. Aliquam pellentesque, augue quis sagittis posuere, turpis lacus congue quam, in hendrerit risus eros eget felis. Maecenas eget erat in sapien mattis porttitor. Vestibulum porttitor. Nulla facilisi. Sed a turpis eu lacus commodo facilisis. Morbi fringilla, wisi in dignissim interdum, justo lectus sagittis dui, et vehicula libero dui cursus dui. Mauris tempor ligula sed lacus. Duis cursus enim ut augue. Cras ac magna. Cras nulla. Nulla egestas. Curabitur a leo. Quisque egestas wisi eget nunc. Nam feugiat lacus vel est. Curabitur consectetuer.

Suspendisse vel felis. Ut lorem lorem, interdum eu, tincidunt sit amet, laoreet vitae, arcu. Aenean faucibus pede eu ante. Praesent enim elit, rutrum at, molestie non, nonummy

vel, nisl. Ut lectus eros, malesuada sit amet, fermentum eu, sodales cursus, magna. Donec eu purus. Quisque vehicula, urna sed ultricies auctor, pede lorem egestas dui, et convallis elit erat sed nulla. Donec luctus. Curabitur et nunc. Aliquam dolor odio, commodo pretium, ultricies non, pharetra in, velit. Integer arcu est, nonummy in, fermentum faucibus, egestas vel, odio.

Sed commodo posuere pede. Mauris ut est. Ut quis purus. Sed ac odio. Sed vehicula hendrerit sem. Duis non odio. Morbi ut dui. Sed accumsan risus eget odio. In hac habitasse platea dictumst. Pellentesque non elit. Fusce sed justo eu urna porta tincidunt. Mauris felis odio, sollicitudin sed, volutpat a, ornare ac, erat. Morbi quis dolor. Donec pellentesque, erat ac sagittis semper, nunc dui lobortis purus, quis congue purus metus ultricies tellus. Proin et quam. Class aptent taciti sociosqu ad litora torquent per conubia nostra, per inceptos hymenaeos. Praesent sapien turpis, fermentum vel, eleifend faucibus, vehicula eu, lacus.

#### <span id="page-15-0"></span>1.1.1 Subsection in Introduction

Sed commodo posuere pede. Mauris ut est. Ut quis purus. Sed ac odio. Sed vehicula hendrerit sem. Duis non odio. Morbi ut dui. Sed accumsan risus eget odio. In hac habitasse platea dictumst. Pellentesque non elit. Fusce sed justo eu urna porta tincidunt. Mauris felis odio, sollicitudin sed, volutpat a, ornare ac, erat. Morbi quis dolor. Donec pellentesque, erat ac sagittis semper, nunc dui lobortis purus, quis congue purus metus ultricies tellus. Proin et quam. Class aptent taciti sociosqu ad litora torquent per conubia nostra, per inceptos hymenaeos. Praesent sapien turpis, fermentum vel, eleifend faucibus, vehicula eu, lacus.

Pellentesque habitant morbi tristique senectus et netus et malesuada fames ac turpis egestas. Donec odio elit, dictum in, hendrerit sit amet, egestas sed, leo. Praesent feugiat sapien aliquet odio. Integer vitae justo. Aliquam vestibulum fringilla lorem. Sed neque lectus, consectetuer at, consectetuer sed, eleifend ac, lectus. Nulla facilisi. Pellentesque eget lectus. Proin eu metus. Sed porttitor. In hac habitasse platea dictumst. Suspendisse eu lectus. Ut mi mi, lacinia sit amet, placerat et, mollis vitae, dui. Sed ante tellus, tristique ut, iaculis eu, malesuada ac, dui. Mauris nibh leo, facilisis non, adipiscing quis, ultrices a, dui.

Morbi luctus, wisi viverra faucibus pretium, nibh est placerat odio, nec commodo wisi

enim eget quam. Quisque libero justo, consectetuer a, feugiat vitae, porttitor eu, libero. Suspendisse sed mauris vitae elit sollicitudin malesuada. Maecenas ultricies eros sit amet ante. Ut venenatis velit. Maecenas sed mi eget dui varius euismod. Phasellus aliquet volutpat odio. Vestibulum ante ipsum primis in faucibus orci luctus et ultrices posuere cubilia Curae; Pellentesque sit amet pede ac sem eleifend consectetuer. Nullam elementum, urna vel imperdiet sodales, elit ipsum pharetra ligula, ac pretium ante justo a nulla. Curabitur tristique arcu eu metus. Vestibulum lectus. Proin mauris. Proin eu nunc eu urna hendrerit faucibus. Aliquam auctor, pede consequat laoreet varius, eros tellus scelerisque quam, pellentesque hendrerit ipsum dolor sed augue. Nulla nec lacus.

Suspendisse vitae elit. Aliquam arcu neque, ornare in, ullamcorper quis, commodo eu, libero. Fusce sagittis erat at erat tristique mollis. Maecenas sapien libero, molestie et, lobortis in, sodales eget, dui. Morbi ultrices rutrum lorem. Nam elementum ullamcorper leo. Morbi dui. Aliquam sagittis. Nunc placerat. Pellentesque tristique sodales est. Maecenas imperdiet lacinia velit. Cras non urna. Morbi eros pede, suscipit ac, varius vel, egestas non, eros. Praesent malesuada, diam id pretium elementum, eros sem dictum tortor, vel consectetuer odio sem sed wisi.

Sed feugiat. Cum sociis natoque penatibus et magnis dis parturient montes, nascetur ridiculus mus. Ut pellentesque augue sed urna. Vestibulum diam eros, fringilla et, consectetuer eu, nonummy id, sapien. Nullam at lectus. In sagittis ultrices mauris. Curabitur malesuada erat sit amet massa. Fusce blandit. Aliquam erat volutpat. Aliquam euismod. Aenean vel lectus. Nunc imperdiet justo nec dolor.

# List of References

<span id="page-17-0"></span>[1] B. Douillard, "Laser and vision based classification in urban environments," PhD thesis, The University of Sydney, January 2009.

# <span id="page-18-0"></span>Appendix A

# An Example Appendix

As an appendix, this should contain some content that's not really required for the argument in the main body of the thesis, but is clearly relevant and supports the work.

### <span id="page-18-1"></span>A.1 Code Listings

The listings package allows you to include code listings or other formatted text with some parsing to make them more readable than simply calling \input{} on the code file.

Listing  $A.1 - MATLAB$  script for interactive radians to degrees converter

```
from __future__ import print_function
import argparse
import torch
import torch.nn as nn
import torch.nn.functional as F
import torch.optim as optim
from torchvision import datasets, transforms
from torch.optim.lr_scheduler import StepLR
class Net (nn. Module):
    def \_\_init \_\_ (self):super(Net, self).<sub>__init__()</sub>
        self.cony1 = nn.Cony2d(1, 32, 3, 1)self.conv2 = nn.Conv2d(32, 64, 3, 1)self.dropout1 = nn.Dropout(0.25)self.dropout2 = nn.Dropout(0.5)
```

```
self.fc1 = nn.Linear(9216, 128)self. fc2 = nn. Linear (128, 10)def forward (self, x):
        x = self.cony1(x)x = F. relu (x)x = self.cony2(x)x = F. relu (x)x = F \cdot max\_pool2d(x, 2)x = self.dropout1(x)x = torch. flatten (x, 1)x = self.fc1(x)x = F. relu (x)x = self.dropout2(x)x = \text{self} \cdot \text{fc2}(x)output = F.log\_softmax(x, dim=1)return output
def train (args, model, device, train_loader, optimizer, epoch):
    model.train()
    for batch_idx, (data, target) in enumerate (train_loader):
        data, target = data.to(device), target.to(device)optimizer. zero_grad()
        output = model(data)loss = F. n11_loss (output, target)loss.backward()
        optimizer.step()
        if batch_idx % args.log_interval == 0:
             p r i n t ( ' T r a i n Epoch : {} [ { } / { } ( { : . 0 f }%)]\ t L o s s : { : . 6 f } ' . format (
                 epoch, batch_idx * len (data), len (train_loader.dataset),
                 100. * batch_idx / len(train\_loader), loss.time())if args.dry\_run:
                 break
def test (model, device, test_loader):
    model. eval()test_loss = 0correct = 0with torch . no\_grad():
        for data, target in test_loader:
             data, target = data.to(device), target.to(device)output = model(data)test_loss += F. nll_loss (output, target, reduction='sum').item () # sum up batch loss
```

```
pred = output . argmax (dim=1, keepdim=True) # get the index of the max log-probability
             c o r r e c t + = pred . eq ( t a r g e t . view_as ( pred ) ) . sum ( ) . item ( )
    test_loss /= len(test\_loader.dataste)\text{print('}\backslash nTest, set: Average loss: \{ : .4 f \}, Accuracy: \{\} / \{\}, (\{ : .0 f \} \%)n'. format (
         test loss, correct, len (test loader.dataset),
         100. * correct / len(test\_loader.dataste t)))def main ():
    # T r a i n i n g s e t t i n g s
    parser = argparse. ArgumentParser (description='PyTorch_MNIST_Example')
    parser . add_argument ( '--batch - size ', type=int, default =64, metavar= 'N',
                           help='input\_batch\_size\_for\_training\_(default:, 64)')parser . add_argument ('--test -batch - size', type=int, default = 1000, metavar='N',
                           help='input_batch_size_ofor_testing_t (default:1000)')parser.add_argument ( '--epochs', type=int, default=14, metavar='N',
                           help='number_of_pepochs_to_train_(default:,14)')parser.add_argument ('--1r', type=float, default=1.0, metavar='LR',
                           help='learning_rate (default: 1.0)')
    parser . add_argument ( '--gamma', type= float, de f ault = 0.7, metavar= 'M',
                           help='Learning_rate\_step\_gamma_ (default: 0.7)')parser.add_argument ( '--no-cuda ', action=' store_true ', default=False,
                           help='dishes\_CUDA_training')parser.add_argument ( '--no-mps', action='store_true', default=False,
                           help='d is a b l e s _macOS_GPU_t r a ining ')
    parser.add_argument ( '--dry-run', action='store_true', default=False,
                           help=' quickly_c check_a_s ingle_pass')parser.add_argument ( '--seed ', type=int, default =1, metavar='S',
                           help='random\_seed\_ (default : '1)')parser.add_argument ( '--log-interval ', type= int, default = 10, metavar = 'N',
                           help='how_many_batches_to_wait_before_logging_training_status')
    parser.add_argument ( '--save -model', action = ' store_true', default = False,
                           help='For <math display="inline">\_</math> saving <math display="inline">\_</math> the <math display="inline">\_</math> current <math display="inline">\_</math> Model')args = parser.parse_{args()use_cuda = not args.no_cuda and torch.cuda.is_available()
    use_mps = not args.no_mps and torch.backends.mps.is_available()
    torch.manual_seed (args.seed)
    if use_cuda:
         device = torch. device("cuda")elif use_mps:
         device = torch. device("mps")
```

```
else:
    device = torch. device("cpu")train_kwargs = {'batch_size': args.batch_size}test\_kwargs = \{ 'batch\_size': args.test\_batch\_size \}
```
A number of languages are supported with basic syntax highlighting and formatting.

✝ ✆

### <span id="page-21-0"></span>A.2 Multi-Page Tables

The supertabular package allows tables to span multiple pages using the supertabular environment (in place of tabular). This has already been used in the Nomenclature Sec-tion in the front matter, allowing the notation to span multiple pages if necessary. [Table A.1](#page-21-1) shows an example of a table spanning two pages. Note that such tables are no longer floating elements (i.e. there's no table environment anymore), and the header/footer for the whole table, and ones repeated on each new page, can be defined through supertabular macros rather than as part of the table to copy headers across each page.

| $first \times second = RHS$ |            |                |     |                             |  |  |
|-----------------------------|------------|----------------|-----|-----------------------------|--|--|
|                             | $1 \times$ | 1              | $=$ | 1                           |  |  |
| 1                           | $\times$   | $\overline{2}$ | $=$ | $\overline{2}$              |  |  |
|                             | $1 \times$ | 3              | $=$ | 3                           |  |  |
| 1                           | $\times$   | 4              |     | 4                           |  |  |
| 1 <sup>1</sup>              | $\times$   | 5              | $=$ | 5                           |  |  |
| $1 \quad$                   | $\times$   | 6              | $=$ | 6                           |  |  |
| $\mathbf{1}$                | $\times$   | 7              | $=$ | 7                           |  |  |
|                             | $1~\times$ | 8              |     | 8                           |  |  |
| 2                           | $\times$   | 1              |     | $\mathcal{D}_{\mathcal{A}}$ |  |  |

<span id="page-21-1"></span>Table A.1 – This table is especially long, so it's been turned into a supertabular environment allowing it to span multiple pages.

continued on next page

| $first \times second=$ |          | <b>RHS</b>     |   |    |
|------------------------|----------|----------------|---|----|
| $\overline{2}$         | $\times$ | $\overline{2}$ |   | 4  |
| $\overline{c}$         | $\times$ | 3              |   | 6  |
| $\overline{2}$         | $\times$ | 4              | = | 8  |
| $\overline{2}$         | $\times$ | 5              |   | 10 |
| $\overline{2}$         | $\times$ | 6              | ═ | 12 |
| $\overline{2}$         | $\times$ | 7              |   | 14 |
| $\overline{2}$         | $\times$ | 8              |   | 16 |
| 3                      | $\times$ | $\mathbf{1}$   |   | 3  |
| 3                      | $\times$ | $\overline{2}$ |   | 6  |
| 3                      | $\times$ | 3              |   | 9  |
| 3                      | $\times$ | 4              |   | 12 |
| 3                      | $\times$ | 5              | = | 15 |
| 3                      | $\times$ | 6              |   | 18 |
| 3                      | $\times$ | 7              |   | 21 |
| 3                      | $\times$ | 8              |   | 24 |

continued from previous page

### <span id="page-22-0"></span>A.3 Landscape Tables

If your table is especially wide, it may be better to switch it to the landscape orientation. One way of doing this is with the rotating package, which implements (among other things) two new environments: sidewaystable and sidewaysfigure<sup>[1](#page-22-1)</sup>. The way this package achieves this is most useful for *printed results*, as it only rotates the environment on the page (but does not convert the page into landscape orientation)—for electronic viewing of a PDF, it may be useful to rotate the whole page since it's not often easy for the reader to rotate their screen (assuming the sideways content takes up the whole page). One advantage of this package's implementation of sideways environments is that it supports twoside

<span id="page-22-1"></span> $1$ I find sidewaysfigure less useful, as it tends to be easy enough to rotate the figure before inclusion, but if the caption/figure are complex it may be useful to have them oriented in the same way

page layout, and will rotate the sideways environment such that the bottom is towards the outside of the double-page layout in such cases.

An example of a sidewaystable is shown in [Table A.2—](#page-24-0)if you're reading this as a PDF on your computer, you'll probably find it difficult to read as it's sideways on your screen.

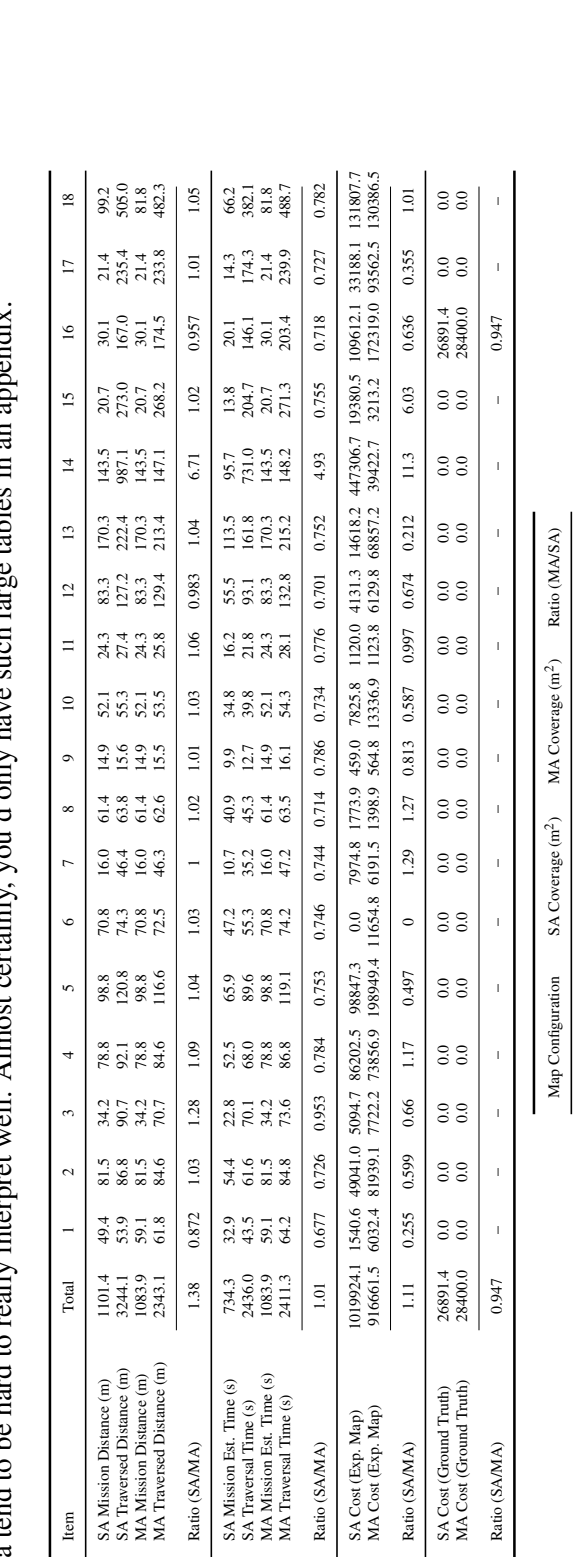

Expanded Cost Map 28108 28229

28108

Expanded Cost Map

28229

<span id="page-24-0"></span>find it easier (for the reader) to reconsider the content and layout of the table, or convert it to a graphical representation, as large walls of data tend to be hard to really interpret well. Almost certainly, you'd only Table A.2 - This table is so wide that I decided it should be in the landscape orientation to allow it to fit nicely on one page. You may of course **Table A.2** – This table is so wide that I decided it should be in the landscape orientation to allow it to fit nicely on one page. You may of course<br>find it easier (for the reader) to reconsider the content and layout of data tend to be hard to really interpret well. Almost certainly, you'd only have such large tables in an appendix.